## Adobe Photoshop 2020 (version 21) Licence Key Serial Number Full Torrent 2023

Installing Adobe Photoshop is fairly easy and can be done in a short amount of time. First, go to Adobe's website and select the version of Photoshop that you want to install. Then, download the installation file by clicking on the green arrow. Now, open the file and follow the instructions on the screen. Once the installation is complete, you need to crack Adobe Photoshop. To do this, you need to download a crack for the version of Photoshop that you want to use. Once you have the crack, open the file and follow the instructions on how to patch the software. Then, once the patching process is complete, the software is cracked and ready to use.

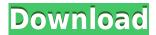

Powerful tool for editing RAW images. Editing RAW images is nothing new, but Adobe has taken the ease and speed of previous versions and made it even greater. Now, rather than having to post-process your work, you can see the changes instantly, meaning you can work on multiple images simultaneously without holding up others. High-powered adjustment tools, layer-based organization, smart use of feature sets. All of these terms can sound a bit abstract, but I can assure you that they pack a powerful punch in Adobe Photoshop CC for its feature set. With the power behind this latest release of Photoshop, the feature set continues to grow big, and many of the features are likely to be used by virtually all photographers, whether they're hobbyists or professionals. Let's take a look at some of the more important features here. The Automatically organize Imported images feature is great for those of us who have imported a huge number of images into Photoshop, since each shot appears in its own library file. They also appear in alphabetical order by name (version number is provided, too). Because each library file appears with a unique name, you can then put them in albums. Before you import images into Photoshop, you can set whether the project is a new document or an existing document in the Photoshop Preferences (your account information may have been synced to the cloud service after completing an initial account registration). Photoshop also lets you choose which data to adjust during a given session (similar to Lightroom's Presets) to make the editing process easier. Some of the images are really images you'll want to tweak, while others will just be images to finish.

## Download Adobe Photoshop 2020 (version 21)Free License Key Activation Key {{ Hot! }} 2023

**Features:** You can easily create customized messages with text effects, animations, and illustrations. You can easily edit photos and other graphical content, from changing the background color, shadows, and clear areas, to removing backgrounds and adding special effects like drop shadows and glow sockets. You can also attach text, pens, and even shapes to images to create the ultimate presentation. Finally, if you want to create your own graphics, you can use Adobe Photoshop to develop powerful graphics with powerful editing tools. you can create amazing posters, banners, album covers, and even logos. Adobe Photoshop Elements: You can create digital scrap book pages with the help of the built-in templates and the Effect Brush. You can easily create 3D cards and projects with 3D elements, add instant bookmarks, leave notes, and more. Adobe Photoshop Complete: If you've already started learning Photoshop Elements and you're ready for a bit more powerful software, then Adobe Photoshop Complete has the tools you need to develop complete designs. Adobe **Photoshop Lightroom mobile:** There's a huge range of tools with Adobe Photoshop Lightroom mobile. It's possible to develop powerful printing campaigns from raster images, convert files to different formats, create graphics with Photoshop, get creative with realistic designs, or do something as simple as perform basic image adjustments. As mentioned earlier, Adobe Photoshop Lightroom mobile is specifically designed to work with files from an iPhone or iPod touch. The mobile version of the software has a few basic editing tools, like crop, rotate, levels, and brighten. While not very powerful, it's the easiest option for photo editing on iOS devices. The regular version of Adobe Photoshop can be stored on your iOS device to allow you to edit or create any kinds of designs. 933d7f57e6

## Download free Adobe Photoshop 2020 (version 21)Registration Code Windows 10-11 X64 {{ latest updaTe }} 2022

In Photoshop Elements, you get an editing and organizing tool set for the editing of photos and video. You can retouch your photo or video photos with an advanced tool set, spend hours sorting images and compiling them into different folders while working with. You can easily edit and organize your photos and video. With the basic version of Adobe Elements, you can sign in to your Adobe ID but if you want to save your edits to your hard drive, you will need to use your Adobe Account. One of the major differences between the free Elements version and the paid Adobe Photoshop Elements version is the number of features that you can access. Elements has essentially the same programs as Photoshop in an easy to use and familiar interface. Elements has concise onboard tutorials and learning curve, and there are a lot of advantages that the software has. Elements doesn't have one of the most powerful feature set of Photoshop, but it is tightly focused and an inexpensive option which is in broad use and is a familiar software application. Adobe Photoshop has a great history. The software was the first this kind of software, but now it is one of the most complex tool can edit images. This application is a powerful tool that lets you create images only limited by your imagination. It also has a powerful feature which needed to work on layers, results in the image being editable in the background and made with layers. There are lots of amazing features which you can use on your pictures. The software can be used to add shadow and highlights to the images, and also the software can also use several other functionalities.

photoshop exe file download for windows adobe photoshop.exe free download full version for windows 7 photoshop\_13\_ls16.exe download photoshop karizma psd files free download background hd images for photoshop editing free download psd coats for photoshop free download photoshop psd file download site photoshop hair style psd free download psd wallpaper download photoshop psd file download photoshop

Adobe Photoshop continues to do what it does best: meet the needs of creative professionals at every stage of their projects. With realistic image editing toolkits and integrated packager tools, Photoshop rivals professional imaging products by providing near-limitless flexibility and advanced tools for achieving the most intricate of photorealistic effects. Adobe Photoshop comes as an Absolute Image Format (AiF) file format with support for CMYK, LAB, RGB, Grayscale and more formats. Users can also compose paper-based edits in PNG, TIFF, PSD and EPS file formats, and export to the most popular formats for print ready designs. PS PHOTO EDIT Plus 2.2 adds new

features to much of the underlying technology of Photoshop and related applications built by the Adobe Systems, Inc. team. Examples include a new Content Aware Move tool, the ability to use Smart Sharpen with a much wider radius of sharpness, the ability to create transparent images without complications, automatic masks that show where the transparency exists and a new Lens Matching feature that will allow the user to match the look of one photo to the others in a similar style. Photoshop simple photo-editing features such as JPEG plug-ins, histograms and grouping are still present. Share and sending services such as Quick Look and e-mail can be used for easy and quick sharing or printing of photos. Adobe Canon EOS D40 Digital Camera: A best seller. The Canon EOS D40, big on image quality and features, demonstrates Canon's trust in Adobe's products. Not only does the EOS D40 shoot 2.5@11-megapixel thumbnails, but it can quickly save full-size images to the SD card (memory card) to a single or multiple folders.

The latest version of Photoshop includes also a new Organizer where you can view and share workflow documents. Some other tools are being introduced in Photoshop such as capabilities for viewing and editing live vector graphics from various formats. You can view documents and import files from Adobe Ideas, EditShare and Aperture. Adobe Kuler, a community-driven tool that enables creative individuals, designers and Adobe customers to create and share colors is a powerful solution to organize and discover color options. This tool works with Adobe Stock, allowing users to search and discover millions of stock photos and vector files in high resolution for free. Adobe Kuler helps users to connect physically and digitally to discover and create inspiring colors. New in Photoshop CC 2015 is the Focus Clarity feature that helps you to select the best areas of your image to work on. This feature can be accessed by selecting Adjustments > Focus > Focus Clarity. With this method, you get a grid or a sea of color that helps you to select a section of your image that you want to focus on. If you have downloaded your images on your mobile device before, and forgotten where the image is saved no problem at all, simply press Command+F on your mobile device on the saved image. To search for it in the Adobe Creative Cloud platform, use the Custom File Search option and input the file name. You can also search for specific folders or file types by tapping options after the URL. You can connect to Creative Cloud and search for your files and playlists using the playlists tab

https://new.c.mi.com/th/post/1054198/Burnout\_Paradise\_The\_Ultimate\_Box\_Repack\_Mr\_DJ\_ReP https://new.c.mi.com/ng/post/40971/Tformer\_Designer\_60\_Free\_Download\_HOT\_Crack https://new.c.mi.com/my/post/420502/Descargar\_Piense\_Como\_Un\_Millonario\_Camilo\_Cruz\_Pd https://new.c.mi.com/global/post/484953/Xara\_3D\_Maker\_V700415\_TOP\_Crack\_Setup\_Free https://new.c.mi.com/ng/post/41725/SetupAcGasSynchro-9100exe\_EXCLUSIVE https://new.c.mi.com/my/post/418674/Nero\_Platinum\_2018\_Suite\_19010200\_BEST\_Crack\_Ser https://new.c.mi.com/global/post/484948/Hablar\_Sin\_Palabras\_Pdf\_Descargar https://new.c.mi.com/my/post/419135/HACK\_Wondershare\_MobileTrans\_794539\_With\_Crack\_LIN

https://new.c.mi.com/global/post/481065/HelloNeighborBeta3download\_Freehttps://new.c.mi.com/global/post/485064/E-sword\_V991\_Along\_With\_75\_Versions\_Of\_Bible\_\_LINKhttps://new.c.mi.com/th/post/1054188/Descargar\_Discografia\_De\_Luis\_Angel\_Torrenthttps://new.c.mi.com/ng/post/41062/Php\_Melody\_Themes\_Nulled\_65\_FREEhttps://new.c.mi.com/global/post/484943/Windows 7 Activator ULoader Crack TOP

Key Features: Create and edit your perfect images with the new release of Photoshop CC - be it for use in print or on the screen. The strong foundations of Photoshop CC give you new design trends and detailed techniques that make you an artist and job creator. Plus, an intuitive and visual workflow makes your work more efficient. Introducing the new, modern user interface. You can create amazing images faster. Using this book, you'll learn tips and tricks to make your time in Photoshop more productive. You'll learn the basics, as well as more advanced and experienced techniques. You will also learn to create "real-life" presets. And in this book you will learn how to get the most from Photoshop CC interface.[/] From this list, you will see that there are many great features in Adobe Photoshop. The best one is Content-Aware Fill. Try this and give back feedback. With this amazing feature, any file adjustment you make to an image will be completely preserved in other similar images, even if they use different images or are in a different file format. For example, If you crop a photo, apply a filter or create a new effect, then you can always use Content-Aware Fill to paste the new effect or crop back into the original image without losing those changes when you save or export. With this amazing feature, you can easily remove unwanted portions from an image or combine new images with the result you get. For example, you can combine a building with a certain area or a photo of a city skyline with the rest of the construction. It will recommend content to merge, which may be located in different parts of the image.

 $\underline{https://susanpalmerwood.com/photoshop-cc-2015-version-16-with-license-code-license-keygen-for-mac-end-windows-updated-2022/$ 

 $\underline{https://ijaa.tn/wp\text{-}content/uploads/2022/12/Photoshop\text{-}70\text{-}Download\text{-}Exe\text{-}UPD.pdf}$ 

http://transserver.net/?p=31285

 $\frac{https://65s172.p3cdn1.secureserver.net/wp-content/uploads/2022/12/Photoshop-2021-Version-2210-Full-Version-With-License-Code-lAtest-versIon-2023.pdf?time=1671875617$ 

https://vintriplabs.com/photoshop-2022-version-23-1-torrent-activation-code-for-windows-latest-update-2022/

https://generalskills.org/%fr%

 $\underline{http://loisirsaglac.com/wp\text{-}content/uploads/2022/12/Photoshop\text{-}Elements\text{-}Trial\text{-}Version\text{-}Download\text{-}TO}\\ \underline{P.pdf}$ 

https://rosehillwellness.com/wp-content/uploads/2022/12/jagcai.pdf

https://www.caroldsilva.com/wp-content/uploads/2022/12/caycro.pdf

https://lilswanbaby.com/wp-content/uploads/2022/12/bureliz.pdf

The **Colorspaces and related features** combines powerful automation and exceptional editing skills to make the work of editing photos, not only or even more, but as you can imagine a photographer is extremely careful not to make any type of

mistake when editing a photo. Colorspaces and related features will permit you to change the colors, the mood of the photo, to add insane with a variety of new colors, textures and images and then, apply that to your photo and get a magnificent as well as pulse-shakable image. Not only will the colors and the effects change, the raster effects of adjusting a photo, while allowing you to be sure, as far as can be and be absolutely sure you can be. Templates are also available in the Colorspace when editing. This is a new product in the series of Adobe Photoshop art revisions and it will continue to be updated and developed to give photographers and even illustrators can create wonderful images and their designs. One of the most significant amendments to Photoshop include **warp tools and layers**. Different from the similar mode for the whole layer, and warping a single point, Warp Tool is better to choose. It allows you to be able to carry out a number of tools in one go to wrap around and warp areas of the photo. So we found that in the series of changes for this one of the most important. Hence, they substantially help you in the editing of images because they are the fastest and most efficient backup solution.